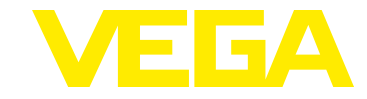

# **VEGAFLEX 80 Zweileiter 4 … 20 mA/HART**

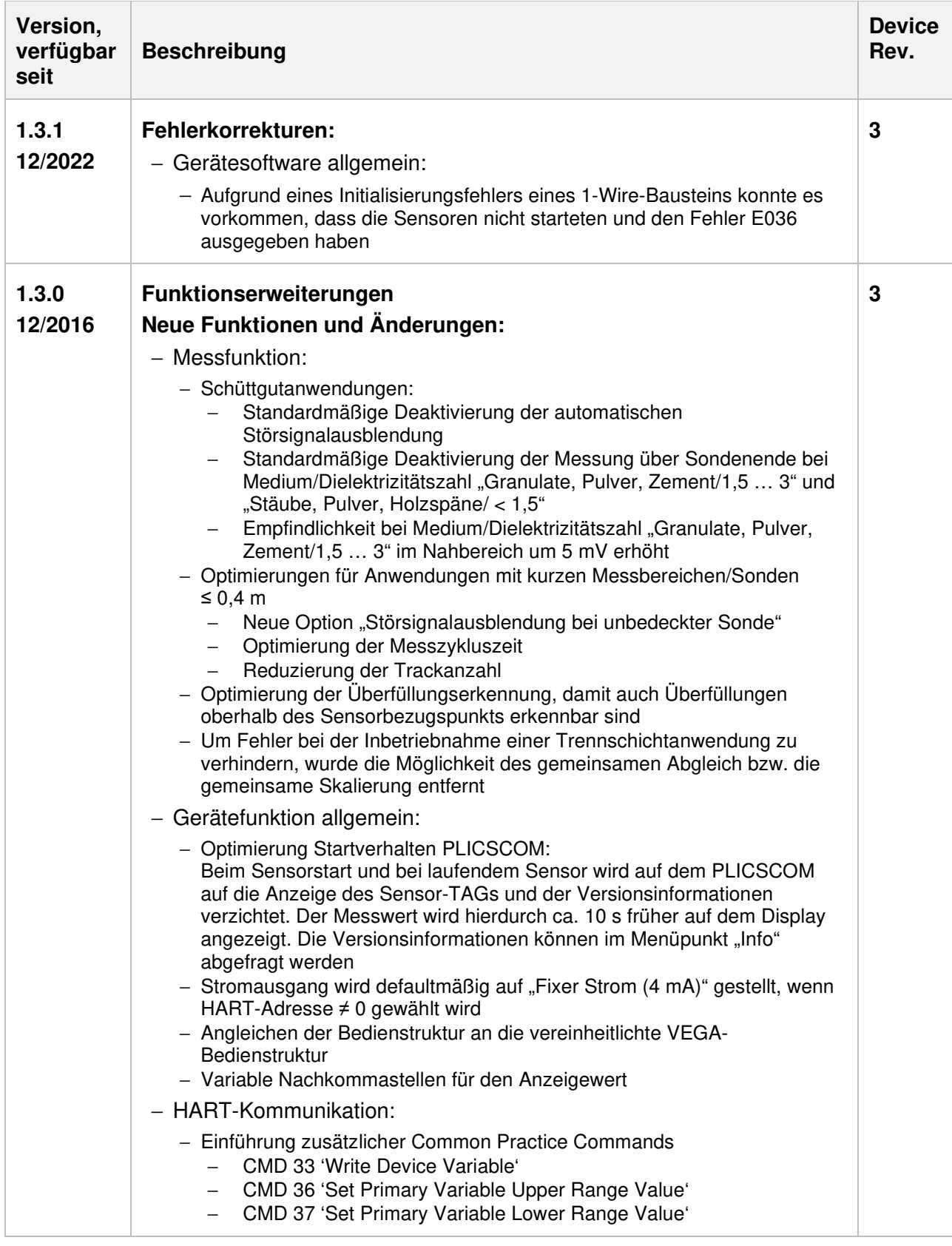

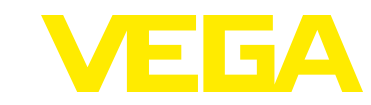

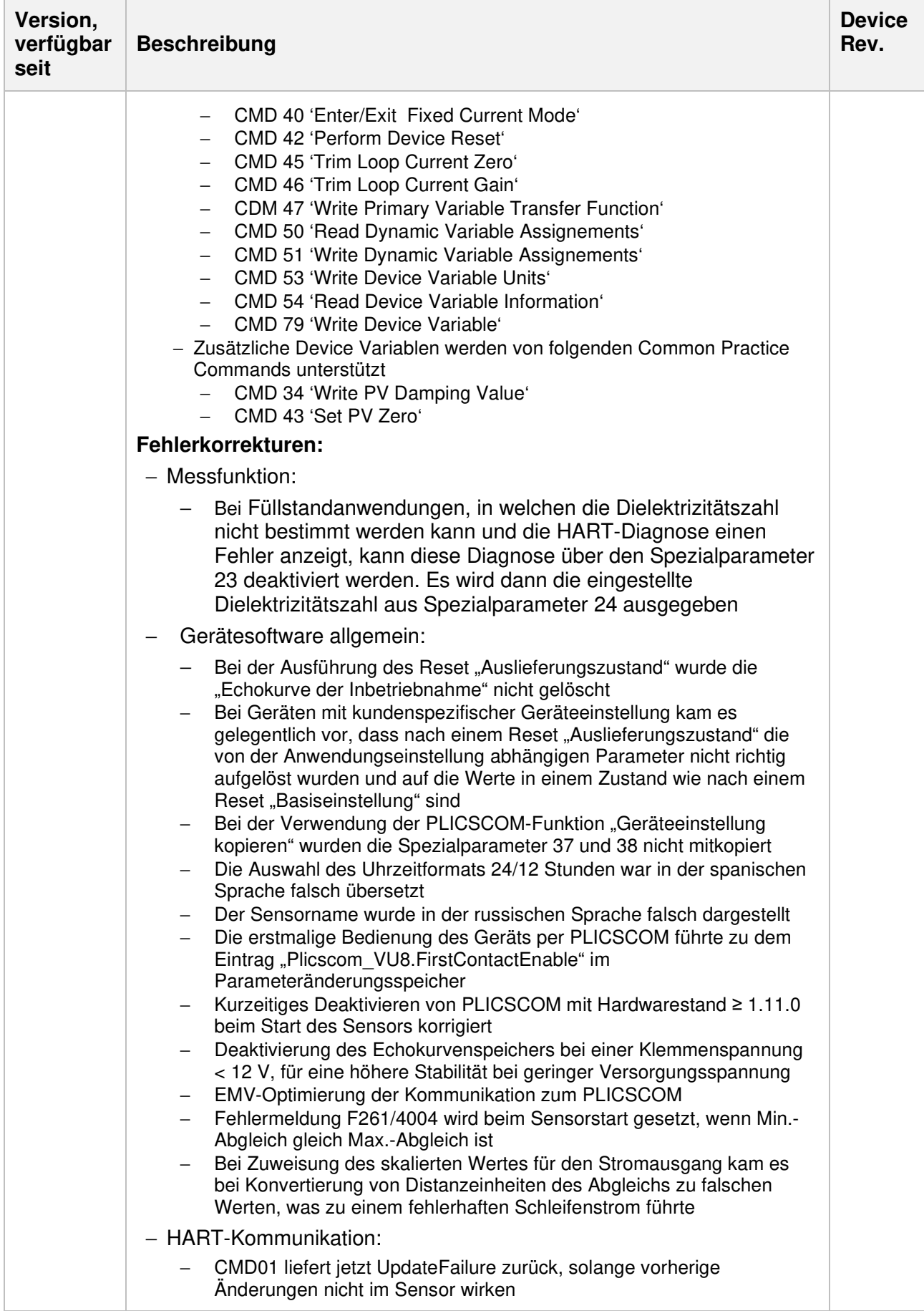

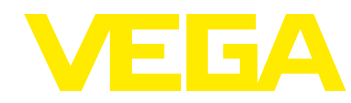

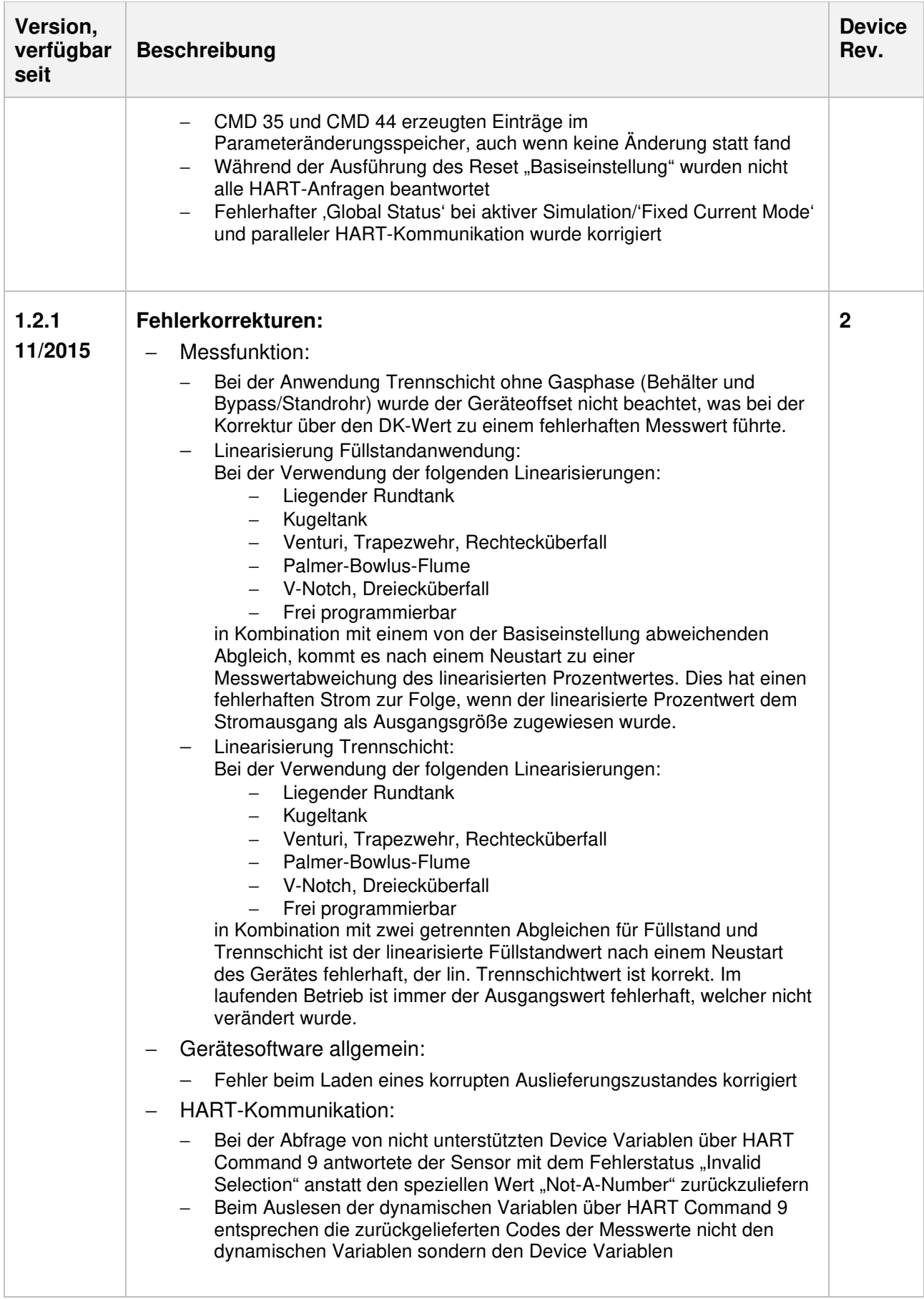

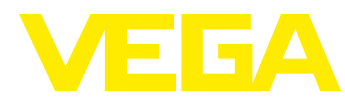

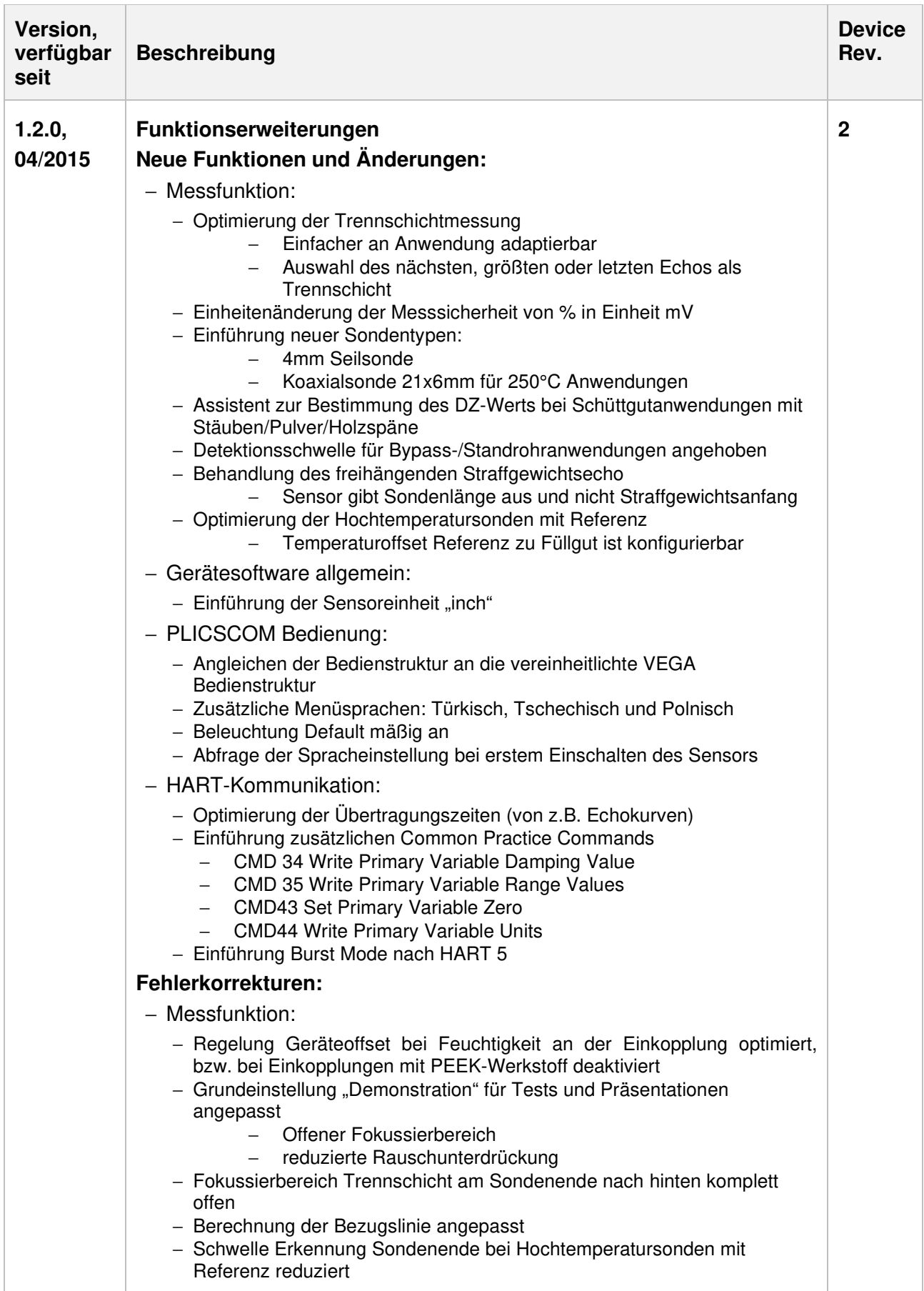

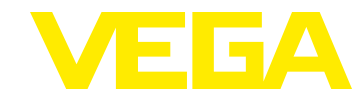

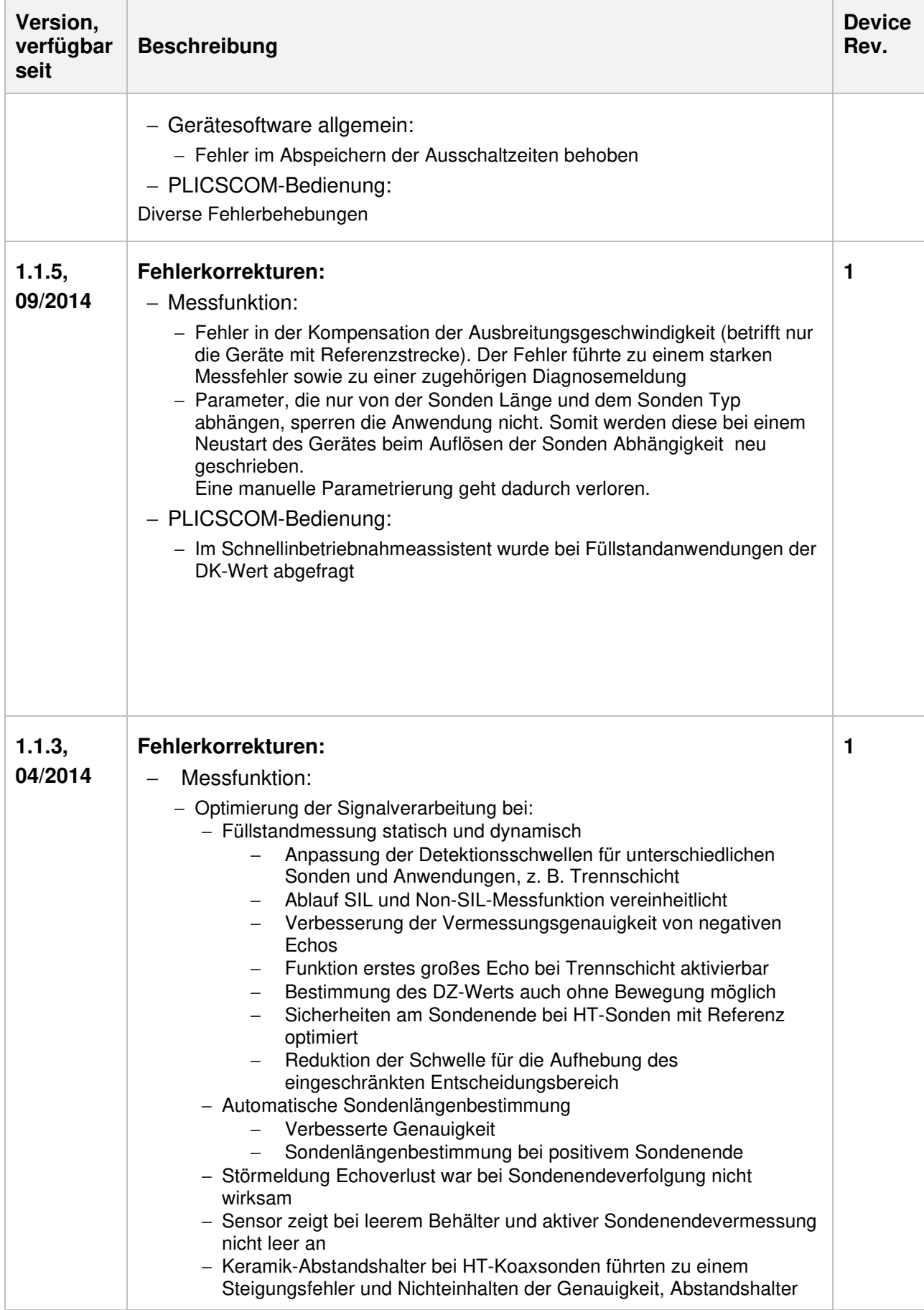

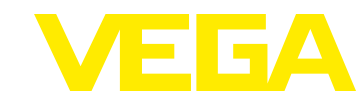

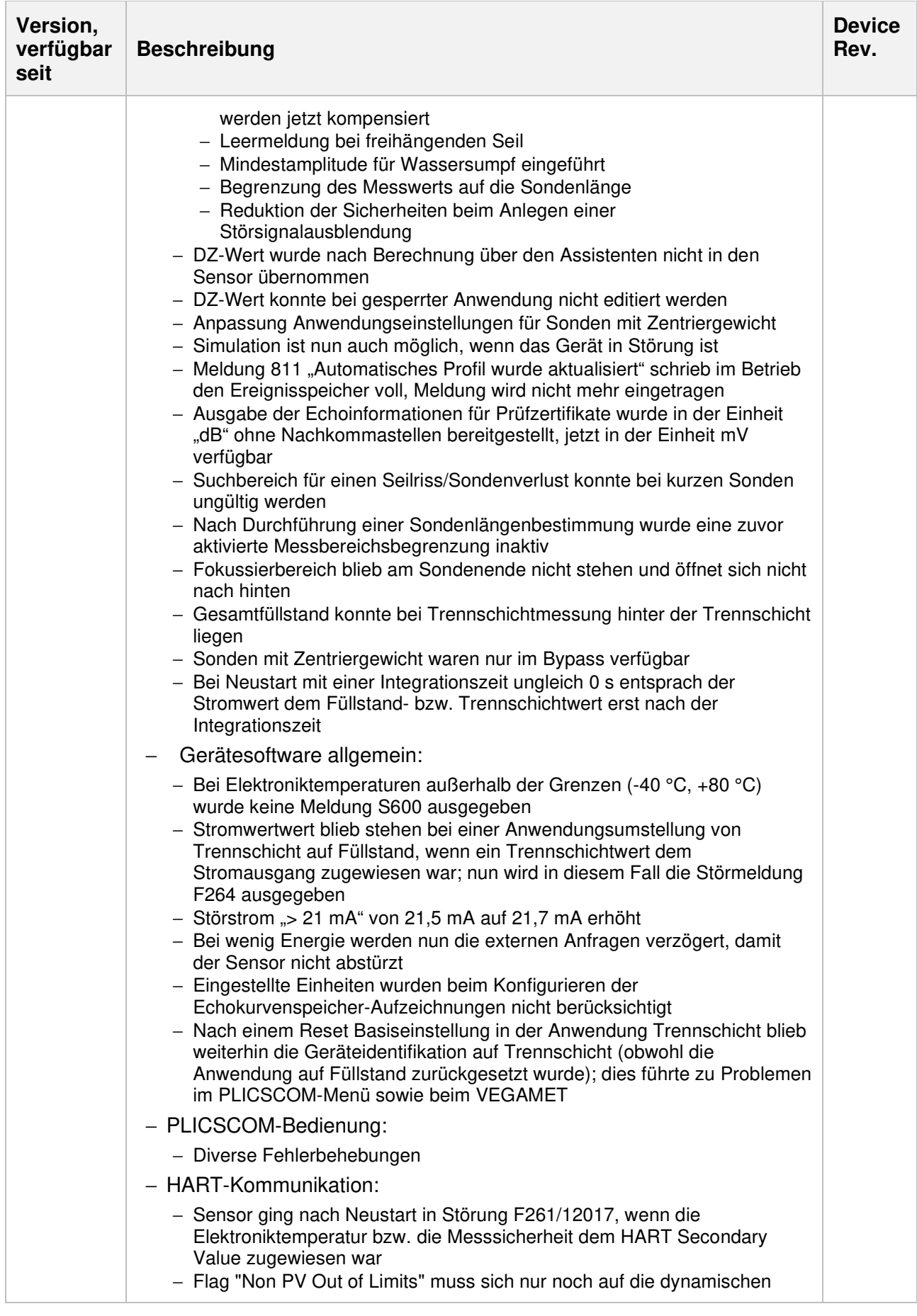

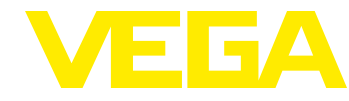

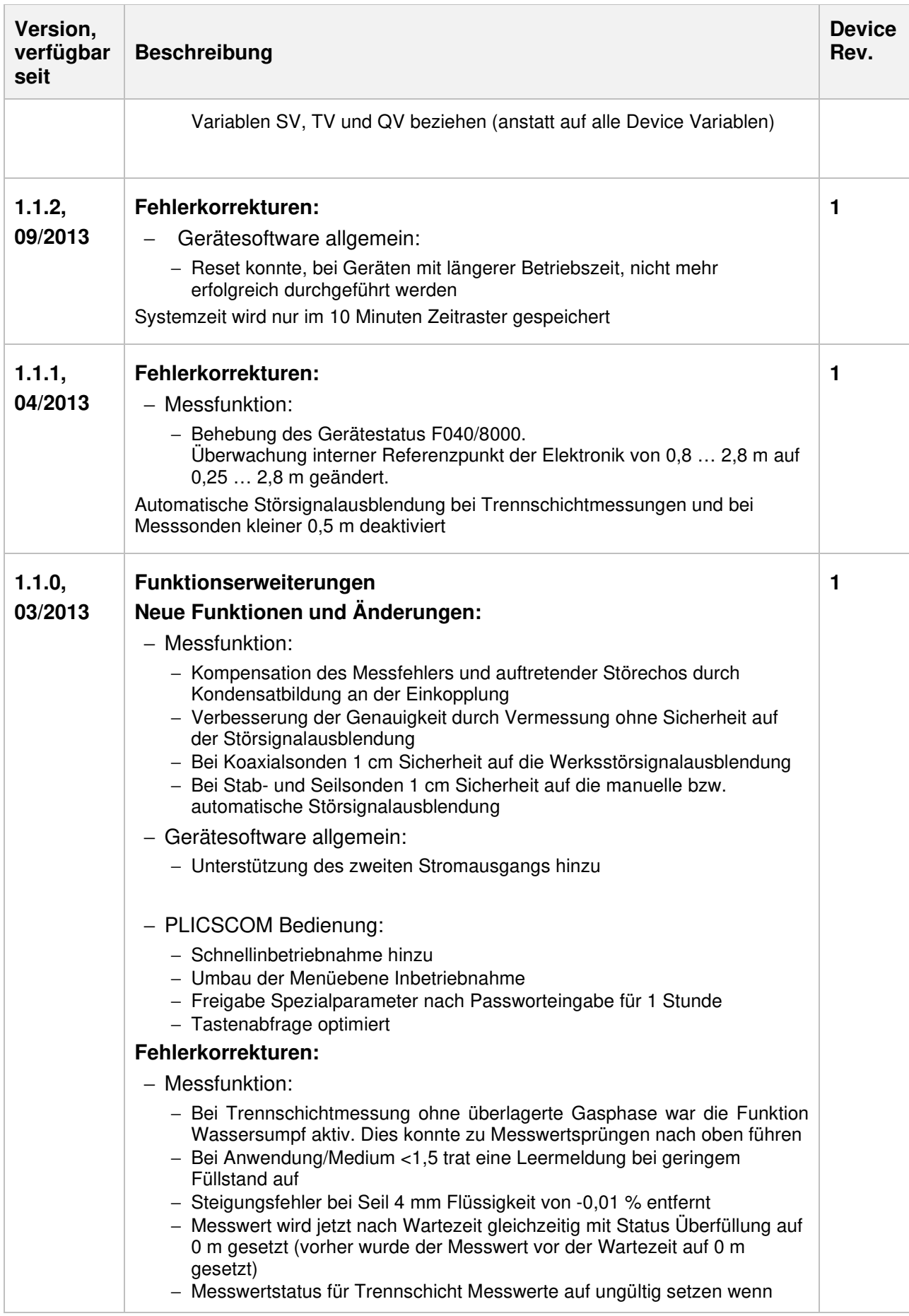

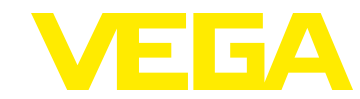

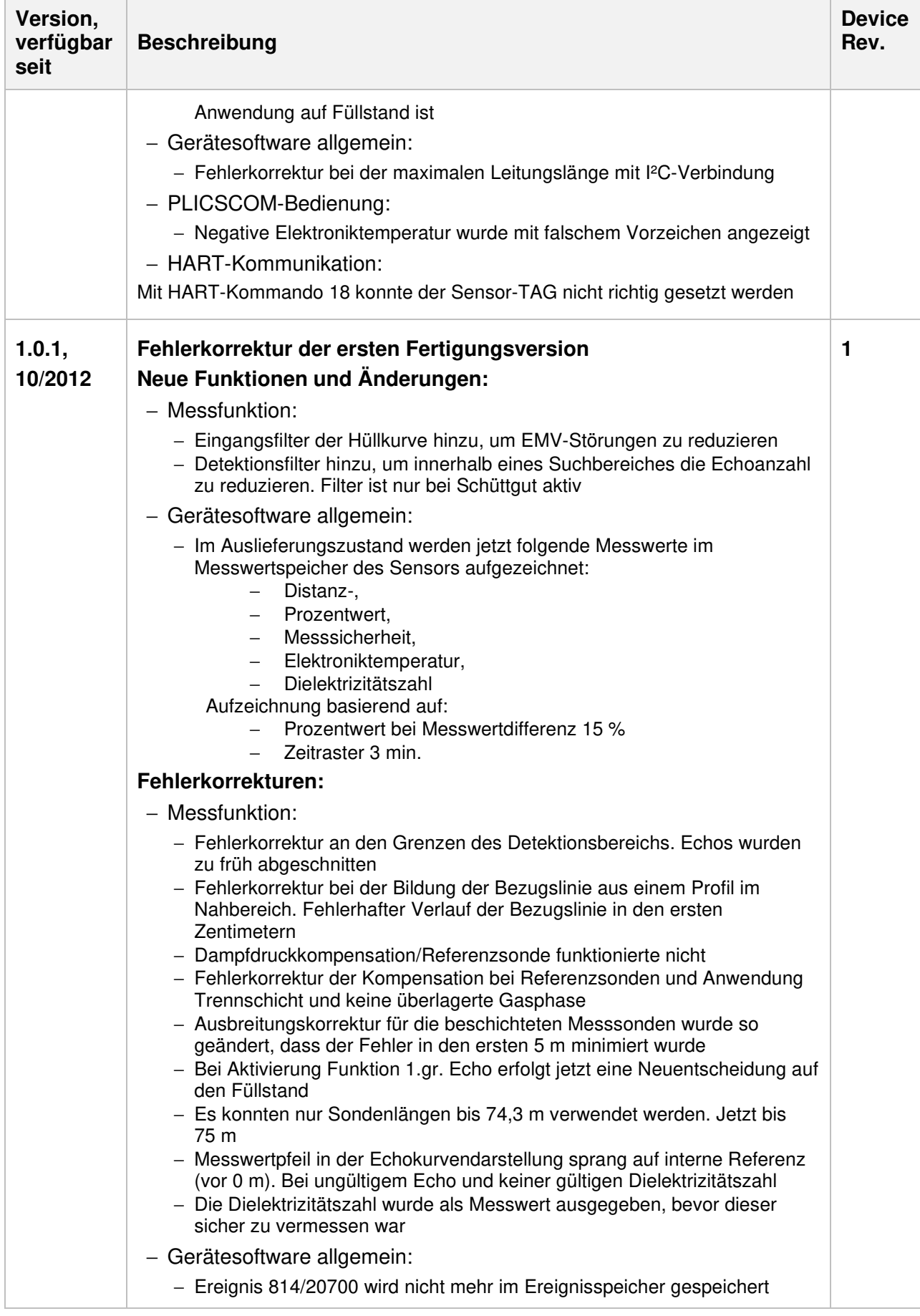